$\mathbb{R}^n$  sulled  $\mathcal{K}^n$  and

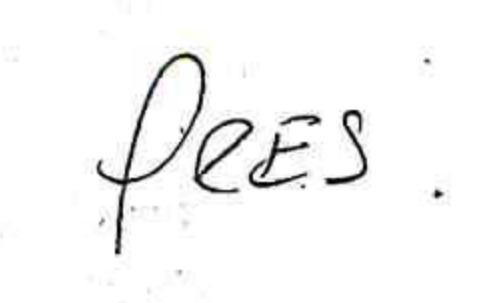

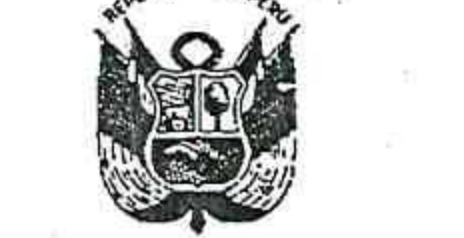

the State of Line of the State of the

Resolución Ejecutiva Regional **GOBIERNO REGIONAL PUNO** N° 06 (f2020-GR-GR PUNO PUNO, .....14.550.27

> EL GOBERNADOR REGIONAL (E) DEL GOBIERNO REGIONAL PUNO Vistos, el Informe Nº 125-2020-GR PUNOGRPPAT SGP y Oficio Nº 173-2020-GRPPAT; y CONSIDERANDO:

Que, por Decreto Legislativo Nº 1440 Sistema Nacional de Presupuesto Público; y por Decreto de Urgencia Nº 014-2019 se aprueba la Ley de Presupuesto del Sector Publico para el Año Fiscal  $2020;$ 

Que, mediante Acuerdo Regional Nº 235-2019-GRP-CRP, se aprueba el Presupuesto Institucional de Apertura (PIA) para el Año Fiscal 2020 del Pliego 458: Gobierno Regional del Departamento de Puno y por Resolución Ejecutiva Regional Nº 1050-2019-PR-GR PUNO, se promulga el Presupuesto Institucional de Ingresos y Gastos del Pliego 458: Gobierno Regional del Departamento de Puno para el Año Fiscal 2020;

Que, el numeral 47.1, artículo 47° del Decreto Legislativo N° 1440 Sistema Nacional de Presupuesto Público, precisa que son modificaciones presupuestarias en el Nivel Funcional Programático que se efectúan dentro del marco del Presupuesto Institucional vigente de cada Pliego, las habilitaciones y las anulaciones que varíen los créditos presupuestarios aprobados en el Presupuesto Institucional para las productos y proyectos, y que tienen implicancia en la estructura funcional e programática compuesta por las categorías presupuestarias; las modificaciones presupuestarias en el ESORIA ANivel Funcional Programático son aprobadas mediante Resolución del Titular, a propuesta de la Oficina de Presupuesto o la que haga sus veces en la Entidad. El Titular puede delegar dicha facultad de aprobación, a través de disposición expresa, la misma que debe ser publicada en el Diario Oficial El Peruano;

 $10B0$ **INTRUDICA** 

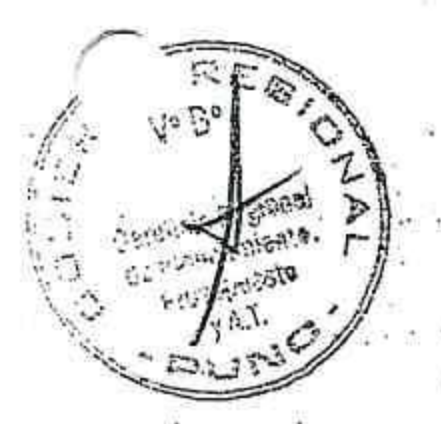

Que, el numeral 13.1 del artículo 13° del Decreto de Urgencia N°014-2019, Ley de Presupuesto del Sector Publico para el año fiscal 2020, señala: Con el propósito de asegurar la ejecución de las inversiones (...), dispóngase que para efectos que las entidades del Gobierno Nacional, los Gobiernos Regionales y Gobiernos Locales, puedan efectuar anulaciones con cargo a los recursos de las referidas inversiones y proyectos que se encuentren en etapa de ejecución para habilitar las inversiones a las que se refiere el numeral 13.3, se requiere opinión previa favorable de la Oficina de Programación Multianual de Inversiones;

Que, la Gerencia Regional Infraestructura mediante Informe N° 027-2020-GR PUNO/GRI, solicita la asignación presupuestal, para ejecución presupuestal en la genérica de gasto 2.6 Adquisición de Activos no Financieros, para la ejecución de los 09 Proyectos y evaluado por Oficina de Programación Multianual de Inversiones con opinión favorable.

Que, la Gerencia de Planeamiento, Presupuesto y Acondicionamiento Territorial, Memorándum Nº 034-2020-G.R.PUNO/GRPPAT-SGPICTI, emitido por la Oficina de Programación Multianual de Inversiones señala que los proyecto se encuentra en la programación Multianual de Inversiones (PMI) 2020-2022 y cuenta con el Registro de Formato 12-B actualizado en el que se

ី ខ*ុត្ត<sup>ិ</sup> ខាង ខ*ុក្កា

ik ji sala di gund

alag Clam

ಿತ ಅಭಿವೃದ್ಧಿಗಳು<br>ವಿಶ್ವ ಸಂಗೀತ ಮಾಡಿದ ಪ್ರಾಂಡ ಮತ್ತು ಪ್ರಾಂಡ್ ಸಂಗೀತ

ೂಲನೆ ಗಾರಿ ಡಾ.<br>ಅವರ ಹಲವಾಡಿ ನಾನಾಯಿಗೆ ನಡೆಸಿದ

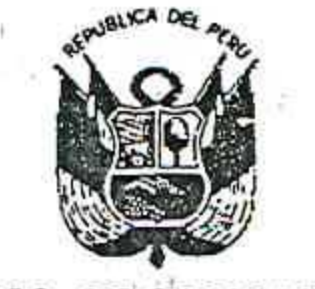

## **GOBIERNO REGIONAL PUNO**

Resolución Ejecutiva Regional

N°O64-2020-GR-GR PUNO

detalla la programación financiera; por lo que al amparo de las atribuciones establecidas en el numeral 47.1, artículo 47º del Decreto Legislativo Nº 1440, Sistema Nacional de Presupuesto Público, propone efectuar Anulaciones y Habilitaciones Presupuestarias en el nivel funcional programático dentro de Unidad Ejecutora Sede Puno del Pliego 458 Gobierno Regional del Departamento de Puno, y con Informe N°125-2020-GRPUNO/GRPPAT-SGP proponer que la modificación es por la suma de S/5,121,237.00, en la Fuente de Financiamiento Recursos Ordinarios;

En el marco de las funciones y atribuciones conferidas por los artículos 197° y 198° de la Constitución Política del Perú, Ley N° 27783, Ley N° 27867 y su modificatoria Ley N° 27902;

## **SE RESUELVE:**

ARTÍCULO PRIMERO. - AUTORIZAR la Modificación Presupuestaria en el nivel funcional programático dentro de la Unidad Ejecutora Sede Puno en el Presupuesto Institucional del Pliego 458: Gobierno Regional del Departamento de Puno, para el Año Fiscal 2020, en la Fuente de Financiamiento 00 Recursos Ordinarios por el monto de CINCO MILLONES CIENTO VEINTIÚN MIL DOSCIENTOS TREINTA Y SIETE 00/100 soles (S/ 5,121,237.00) conforme a lo consignado en el cuadro siguiente:

**RECURSOS ORDINARIOS** 

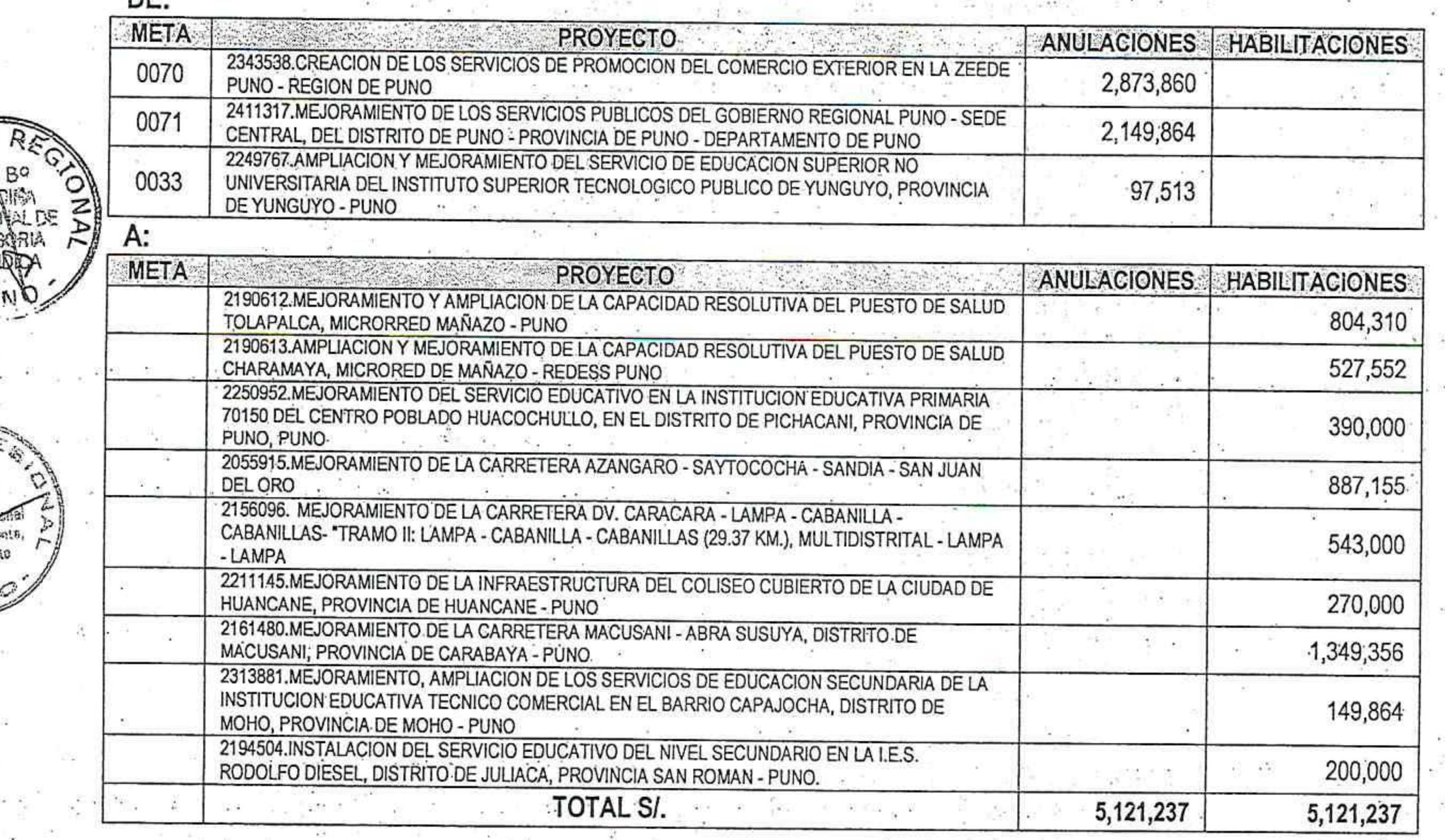

ARTICULO SEGUNDO. - La Gerencia Regional de Planeamiento, Presupuesto y Acondicionamiento Territorial instruye a las Unidades Ejecutoras, respecto a las Habilitaciones o Anulaciones a efectuar dentro de cada una de ellas, a fin de que elaboren las correspondientes "Notas para Modificación Presupuestaria" que se requieran como consecuencia de lo dispuesto en la presente norma.

ARTÍCULO TERCERO. - Copia del presente dispositivo se remite a los organismos de la Gerencia Regional de Infraestructura, Órgano de Control Institucional, Oficina Regional de Administración, Gerencia Regional de Planeamiento Presupuesto y A.T. y la Sub Gerencia de Presupuesto.

ARTICULO CUARTO .-AUTORIZAR el desglosamiento del expediente para ser entregado a la Gerencia Regional de Planeamiento, Presupuesto y Acondicionamiento Territorial -Subgerencia de Presupuesto.

REGÍSTRESE Y COMUNIQUESE.

Gobierno regional puno

AGUSTIN LUQUE CHAYÑA GØBERNADOR<sup>7</sup>REGIONAL (E)

GOE

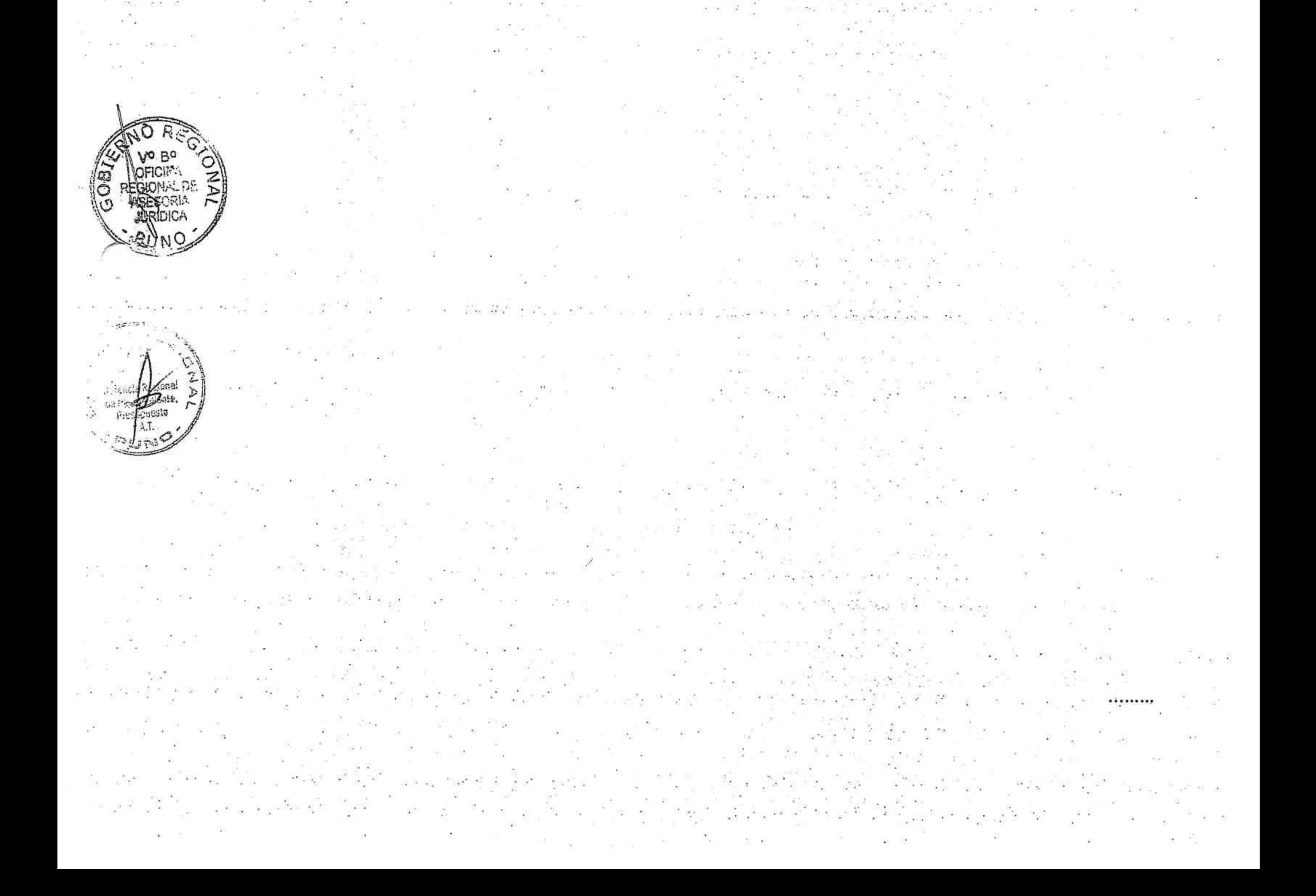